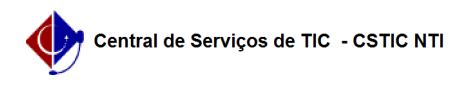

## [questão] O que fazer se o plano de ensino e o diário de classe não permitirem edição?

03/05/2024 11:51:40

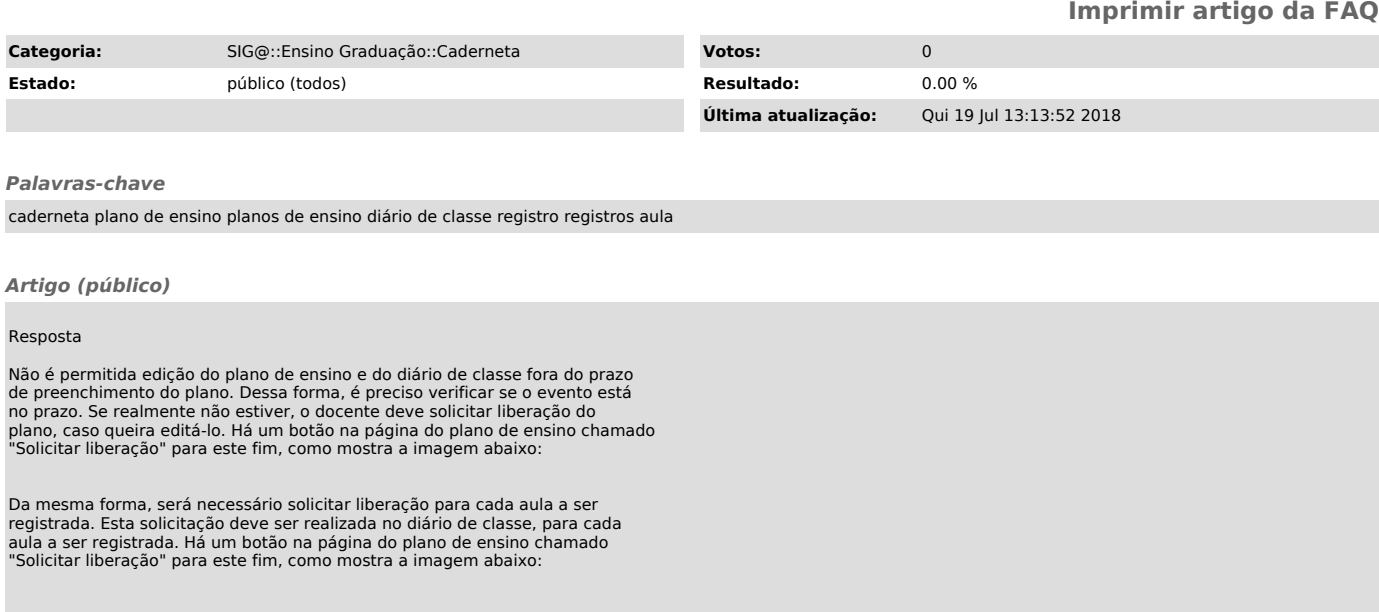